## **WYJŚCIE KOMPONENTOWE**

Ustawia rozdzielczość wyjściowego sygnału wizyjnego ze złącza KOMPONENTOWEGO.

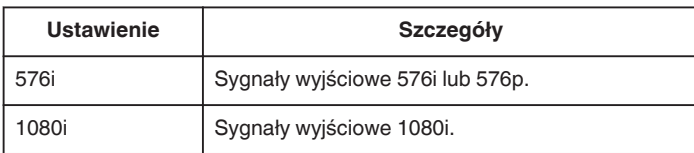

## **Wyświetlanie pozycji**

1 Dotknij (.), aby wyświetlić menu.

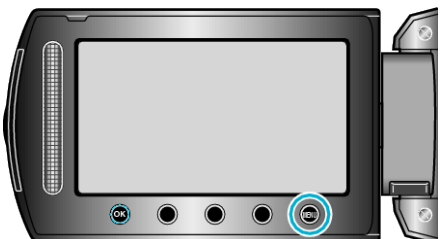

2 Wybierz "USTAWIENIA POŁĄCZ." i dotknij ®.

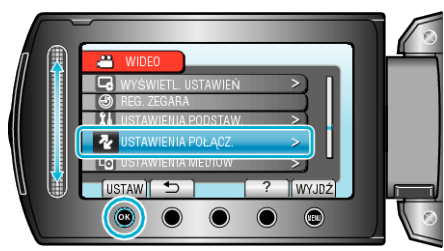

**3** Wybierz "WYJŚCIE KOMPONENTOWE" i dotknij $@$ .

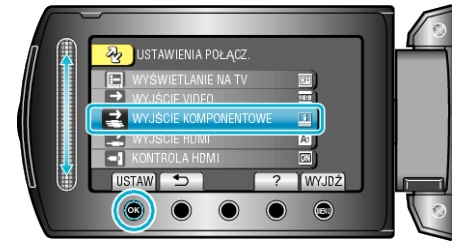